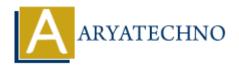

# Node JS MCQs - 1

**Topics**: Node is

Written on March 18, 2024

- 1. What is Node.js?
  - A) A JavaScript runtime built on Chrome's V8 JavaScript engine
  - B) A front-end framework for building user interfaces
  - o C) A database management system
  - D) A programming language

Answer: A) A JavaScript runtime built on Chrome's V8 JavaScript engine

- 2. Which of the following modules is used to create a web server in Node.js?
  - A) http
  - o B) fs
  - ∘ C) path
  - o D) os

Answer: A) http

- 3. What does npm stand for?
  - A) Node Package Manager
  - B) New Programming Method
  - C) Node Program Module
  - o D) None of the above

**Answer: A) Node Package Manager** 

- 4. How do you include external modules in a Node.js application?
  - A) Using the require() function
  - B) Using the import statement
  - ∘ C) Using the import() function
  - D) By directly referencing the module file

Answer: A) Using the require() function

- 5. What is the purpose of the fs module in Node.js?
  - A) To create a web server
  - o B) To interact with the file system
  - ∘ C) To manage databases
  - $\circ$  D) To handle HTTP requests

## Answer: B) To interact with the file system

- 6. Which of the following is NOT a core module in Node.js?
  - A) http
  - o B) fs
  - C) express
  - ∘ D) path

## **Answer: C) express**

- 7. What is the event-driven architecture in Node.js?
  - A) It allows for multiple threads to execute code concurrently
  - B) It relies on callbacks to handle asynchronous operations
  - C) It utilizes a single-threaded event loop to handle concurrent requests
  - D) It uses event listeners to manage server requests

# Answer: C) It utilizes a single-threaded event loop to handle concurrent requests

- 8. What is the purpose of the npm init command?
  - A) To install Node.js on your system
  - o B) To initialize a new Node.js project and create a package.json file
  - o C) To start a new Node.js server
  - o D) To install dependencies for a Node.js project

### Answer: B) To initialize a new Node.js project and create a package.json file

- 9. Which of the following is a popular framework for building web applications with Node, js?
  - A) Angular
  - ∘ B) React
  - ∘ C) Vue.js
  - D) Express

#### **Answer: D) Express**

- 10. How do you handle errors in Node.js?
  - A) Using try...catch statements
  - B) Using the error event emitter

- $\circ\,$  C) Using callback functions
- o D) All of the above

Answer: D) All of the above

 $@\ Copyright\ \textbf{Aryatechno}.\ All\ Rights\ Reserved.\ Written\ tutorials\ and\ materials\ by\ \underline{Aryatechno}$ 

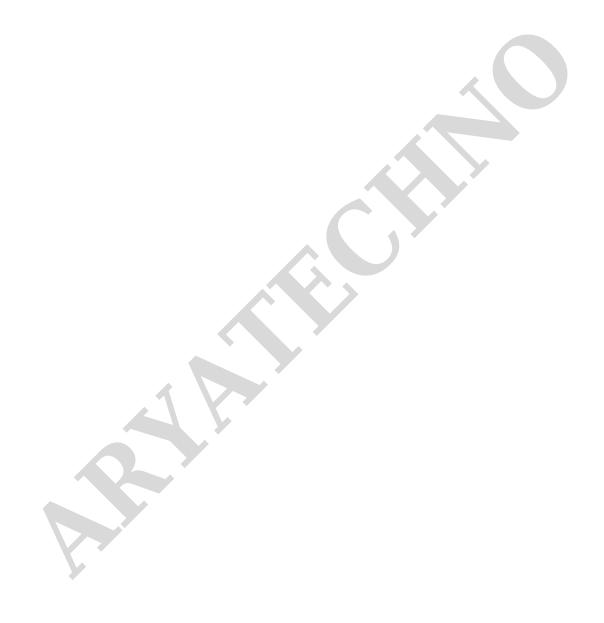